## Авторизация запросов к сервису

В сервисе используется базовая авторизация. В запросе должны быть указаны соответствующие заголовки

## Заголовки запроса

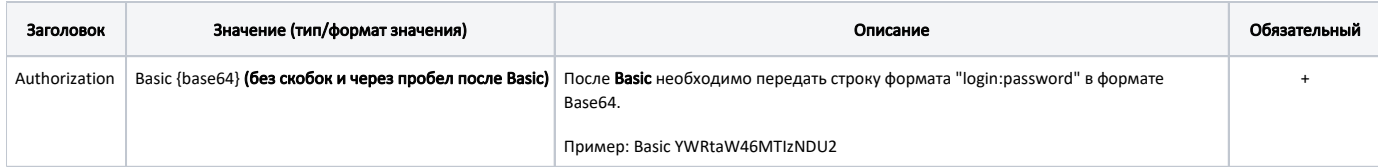